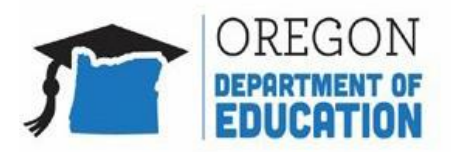

## Federal Household Application Processing Guidance

This document contains guidance and instructions for eligibility officials processing meal income applications for sponsors **not** required to implement Oregon Expanded Income Guidelines (EIG). This document does not contain instructions on determining categorical eligibility on household applications. For information on determining categorical eligibility, refer to the *[Eligibility Manual for](https://fns-prod.azureedge.us/sites/default/files/cn/SP36_CACFP15_SFSP11-2017a1.pdf)  [School Meals](https://fns-prod.azureedge.us/sites/default/files/cn/SP36_CACFP15_SFSP11-2017a1.pdf)*.

There are three certification categories:

- 1. Federally determined Free
- 2. Federally determined Reduced-price
- 3. Federally determined Paid

## **Processing Income Applications**

When certifying the *Household Application for Free and Reduced Price School Meals*, the eligibility official will:

**Step 1:** Determine student eligibility for federally free meals using the Federal Income Guideline charts. If the student is eligible for federally free meals select "Free" under **Eligibility** in the FOR SCHOOL USE ONLY section of the application then proceed to step 3. If the student is not eligible for federally free meals, proceed to step 2.

**Step 2:** Determine student eligibility for federally reduced-price meals using the Federal Income Guideline charts. If the student is eligible for federally reduced-price meals select "Reduced" under **Eligibility** in the FOR SCHOOL USE ONLY section of the application then proceed to step 4.

**Step 3:** If a student is not eligible for free or reduced-price meal benefits, select "Denied" under **Eligibility** in the FOR SCHOOL USE ONLY section of the application then proceed to step 4. The student remains a certified as a federally paid student.

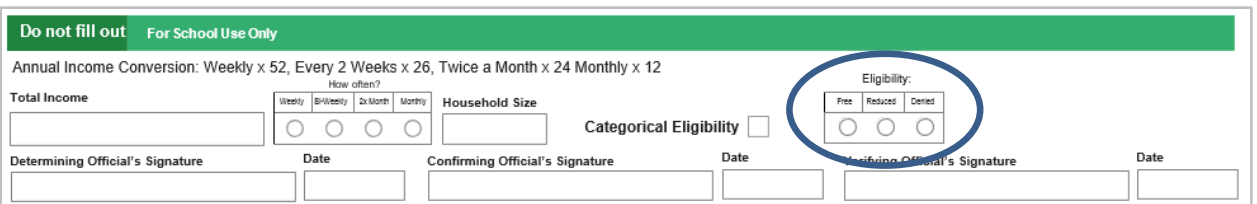

**Step 4:** Ensure your benefits issuance documentation and meal counting and claiming systems correctly track the three different student eligibility categories.

- 1. Federally determined Free
- 2. Federally determined Reduced
- 3. Federally determined Paid

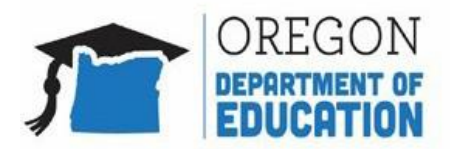

## Federal Household Application Processing Guidance

**Step 5:** Notify households of benefit determinations. The federal *Notice to Households of Approval/Denial of Benefits* letter can be found in the packet of [Prototype Household Letters for State](https://view.officeapps.live.com/op/view.aspx?src=https%3A%2F%2Ffns-prod.azureedge.us%2Fsites%2Fdefault%2Ffiles%2Fcn%2FSP34-2016a5.docx&wdOrigin=BROWSELINK)  [and Local](https://view.officeapps.live.com/op/view.aspx?src=https%3A%2F%2Ffns-prod.azureedge.us%2Fsites%2Fdefault%2Ffiles%2Fcn%2FSP34-2016a5.docx&wdOrigin=BROWSELINK) Agencies.

Additional information is available on the **SNP Professional Standards and Training page in the** Eligibility section.